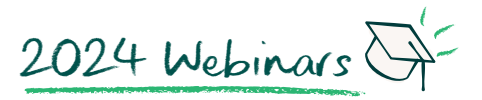

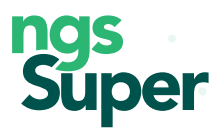

# Refresh your thinking and discover new ideas

Your super is likely to be one of your biggest assets – and at NGS Super we want to help you make the most of it. Our free webinars offer practical tips and useful information to help you make better choices about your super savings. No matter where you are on your super journey, NGS is here to help you take care of your tomorrow.

Below is a list of our webinars topics. To find out what's coming up next visit ngssuper.com.au/webinars

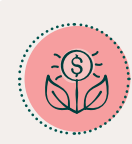

#### Making the most of your super

Explore how you can boost your super balance, pay less tax and reduce your taxable income.

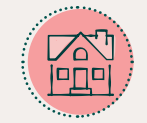

## First Home Super Saver (FHSS) Scheme

Learn how your super can help you get into your first home sooner.

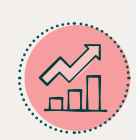

#### Investments

Explore investment options, including diversification, risk and return, as well as how asset classes work and ways you can allocate your portfolio to maximise your tomorrow.

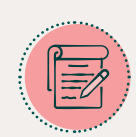

## Planning for retirement

Discover how much you will need to live your retirement your way, and delve into some of the factors you need to consider.

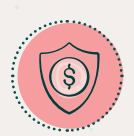

## Protecting your wealth

Life is unpredictable, so it's important to have a backup plan. Learn how you can protect your wealth and your family's future.

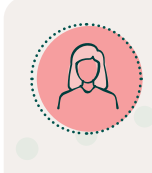

# Women and super

To help you become a confident money manager, we share information, tips and tools that will help you maximise your super so that it works for you now and in the future.

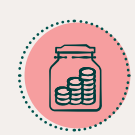

#### Understanding Centrelink for your retirement

Gain an understanding of the government age pension, how it fits in with your super and explore the range of benefits that a concession card offers.

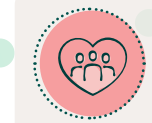

## Nominating super beneficiaries

Ensure your super ends up in the right hands – learn the importance of nominating beneficiaries. We will walk you through your options and how to set these up.

If you have any questions you can make an appointment to chat to an NGS Super Specialist or call us on 1300 133 177, Monday to Friday, 8am–8pm (AEST/AEDT).

Issued by NGS Super Pty Limited ABN 46 003 491 487 AFSL No 233 154 the trustee of NGS Super ABN 73 549 180 515.